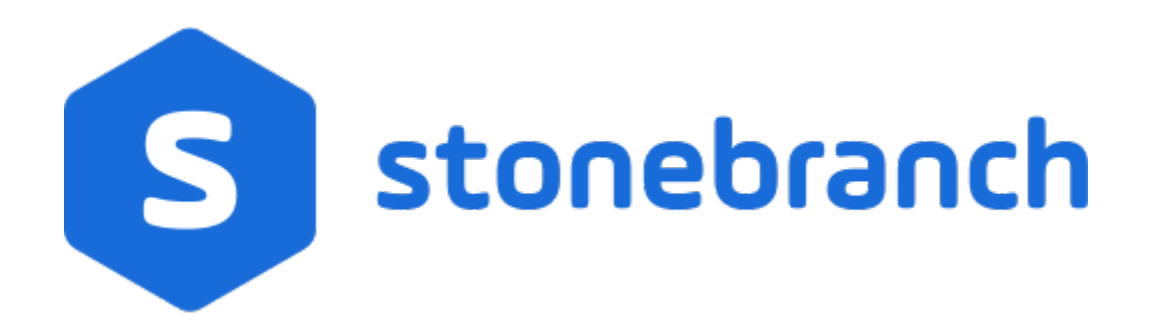

# Universal Data Mover 6.9.x

# Quick Reference Guide

© 2020 by Stonebranch, Inc.All Rights Reserved.

# **Universal Data Mover 6.9.x Quick Reference Guide**

# Command Format

#### **command [parameter[=value] ]...**

#### **\*appenddata\* \_data\_element\_name\_ [\_value\_1\_]... [\_value\_n\_]**

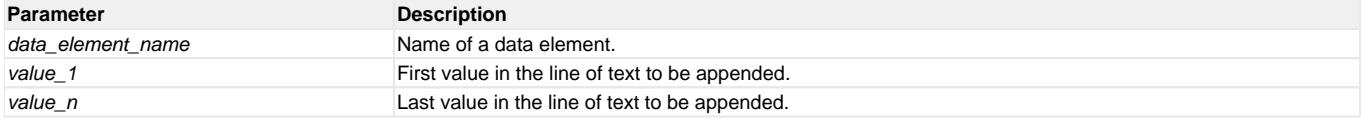

#### **\*attrib\* \_logical-name\_=[ {\*dd\* | \*dsn\* | \*hfs\* | \*lib\*} ] [attribute-name=attribute-value]...**

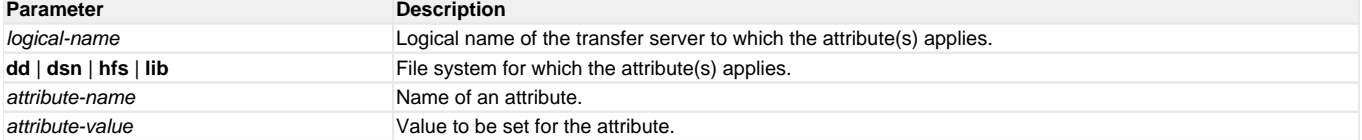

#### **break**

(There are no parameters used with this command.)

#### **\*call\* script-file [parameter-name=parameter-value]...**

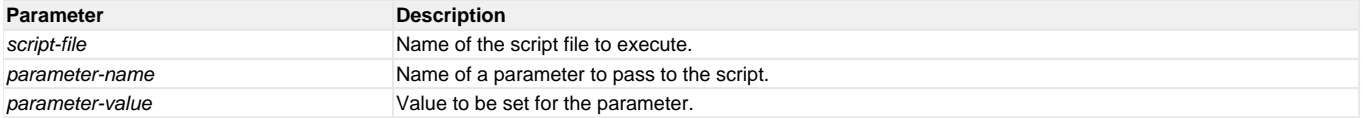

#### **\*cd\* \_logical-name\_[=\_directory\_]**

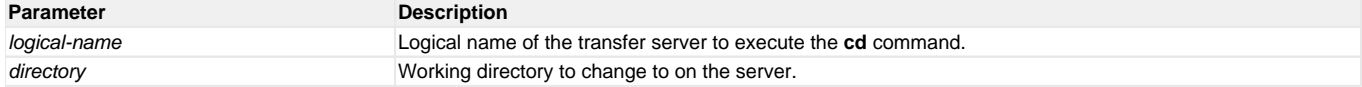

#### **close**

(There are no parameters used with this command.)

#### **closelog**

(There are no parameters used with this command.)

# **\*compare\* STRING\_1 STRING\_2 [case=\*yes\* | \*no\*] [length=\_length\_]**

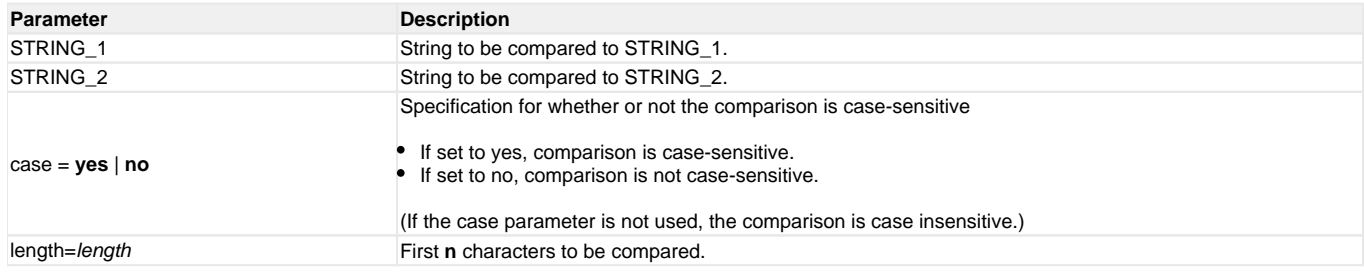

**copy**source-logical-name=file-specification [destination-logical-name=file specification]

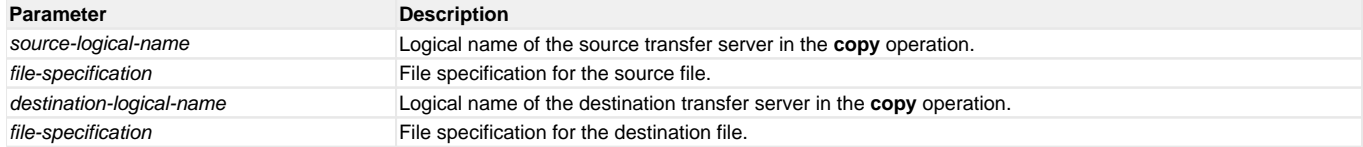

**copydir**source-logical-name**=**file-specification [destination-logical-name=file-specification]

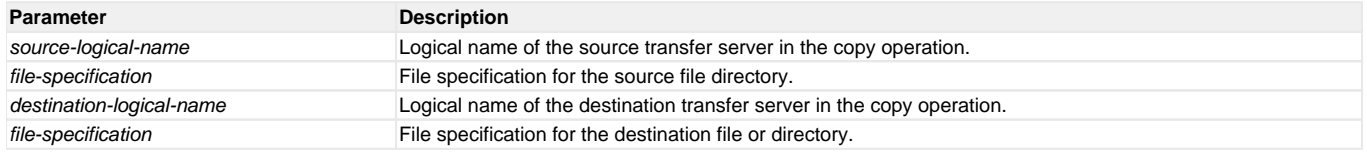

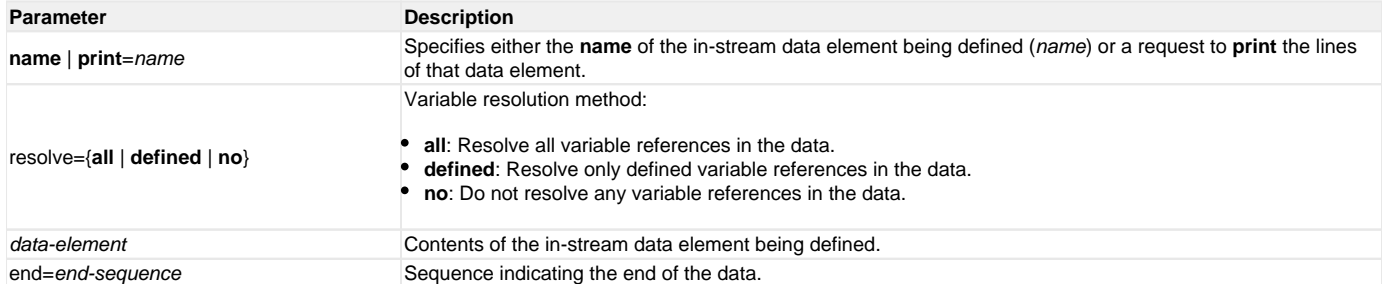

**debug** [EXPRESSION\_SHOW\_POSTFIX=**yes**|**no**] [EXPRESSION\_SHOW\_EVALUATION=**yes**|**no**] [COMMAND\_SHOW\_STRUCTURE=**yes**|**no**]

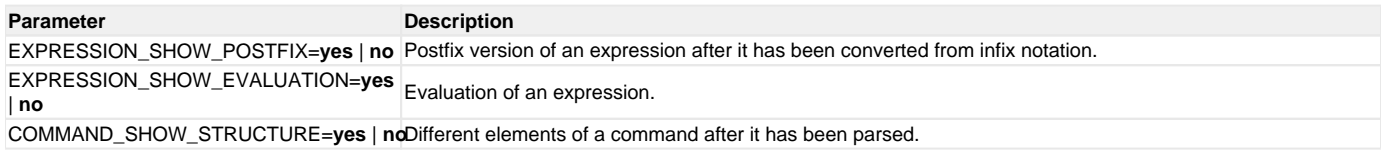

#### **delete**logical-name**=**file-specification

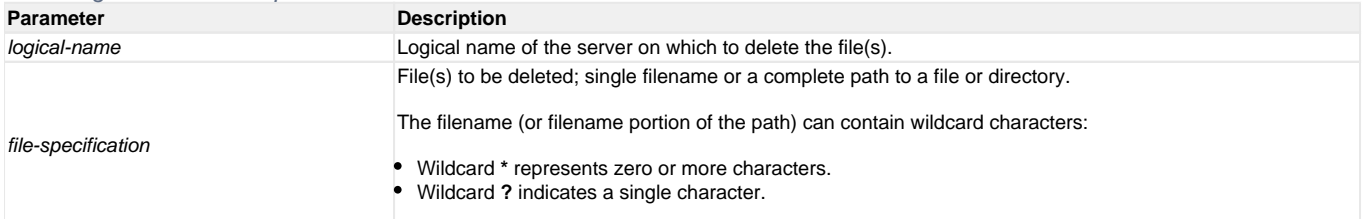

**deletestring**variable\_name {pos=position} | {startseq=sequence [startseqnum=number] } {length=length} | {endseq=sequence [endseqnum=number] } [case=**yes**|**no**]

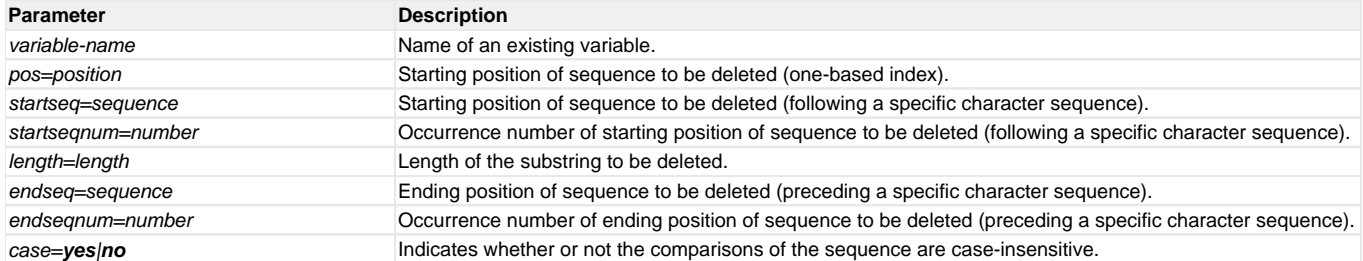

**diskspace**logical\_name [=path] | [qty=nnn{**b**|**k**|**m**|**g**}] [cond=**GT**|**LT**]

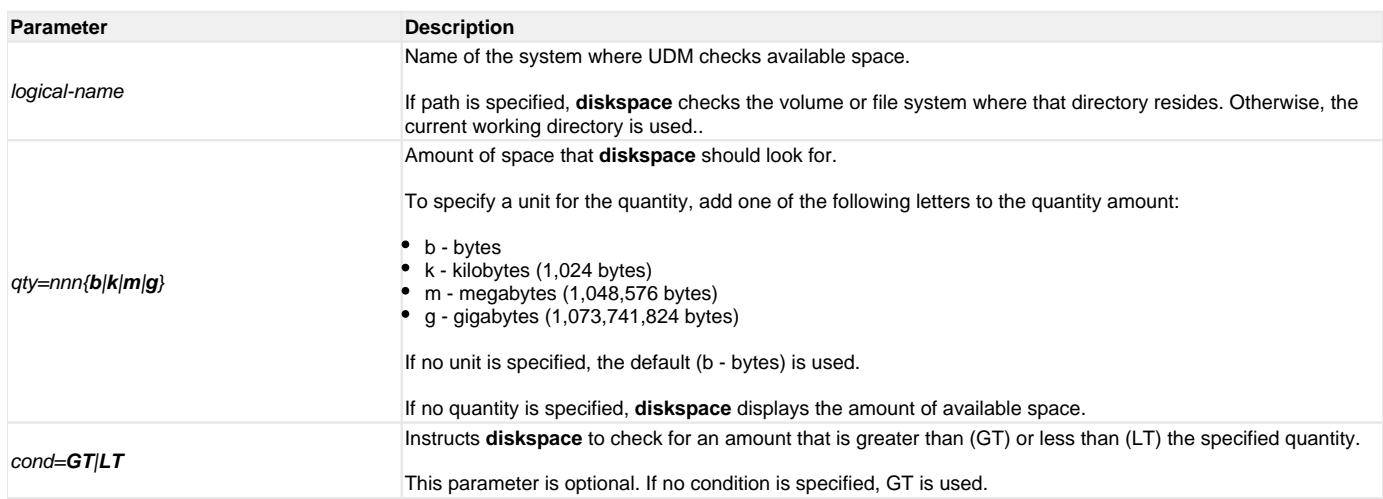

**echo** [parm\_1]... [parm\_n]

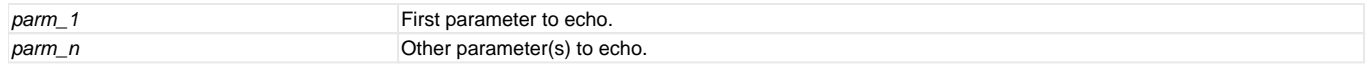

**echolog** [value\_1]... [value\_n]

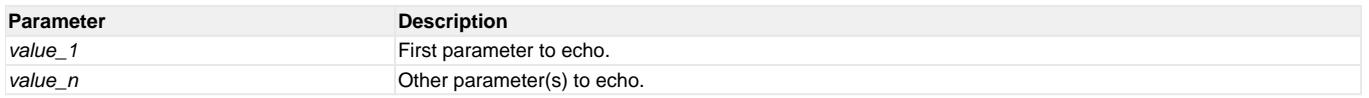

**exec**logical-name|host-name {cmd=command| cmdref=command-ref| stc=started-task} [user=user-id] [pwd=password] [port=port] [codepage=codepage] [file=filename| xfile=filename [key=key] ] [option=option] [mergelog=**yes**|**no**] [trace=**yes**|**no**] [input=data-element] [svropt=server-options] [stdout=dataelement] [stderr=data-element]

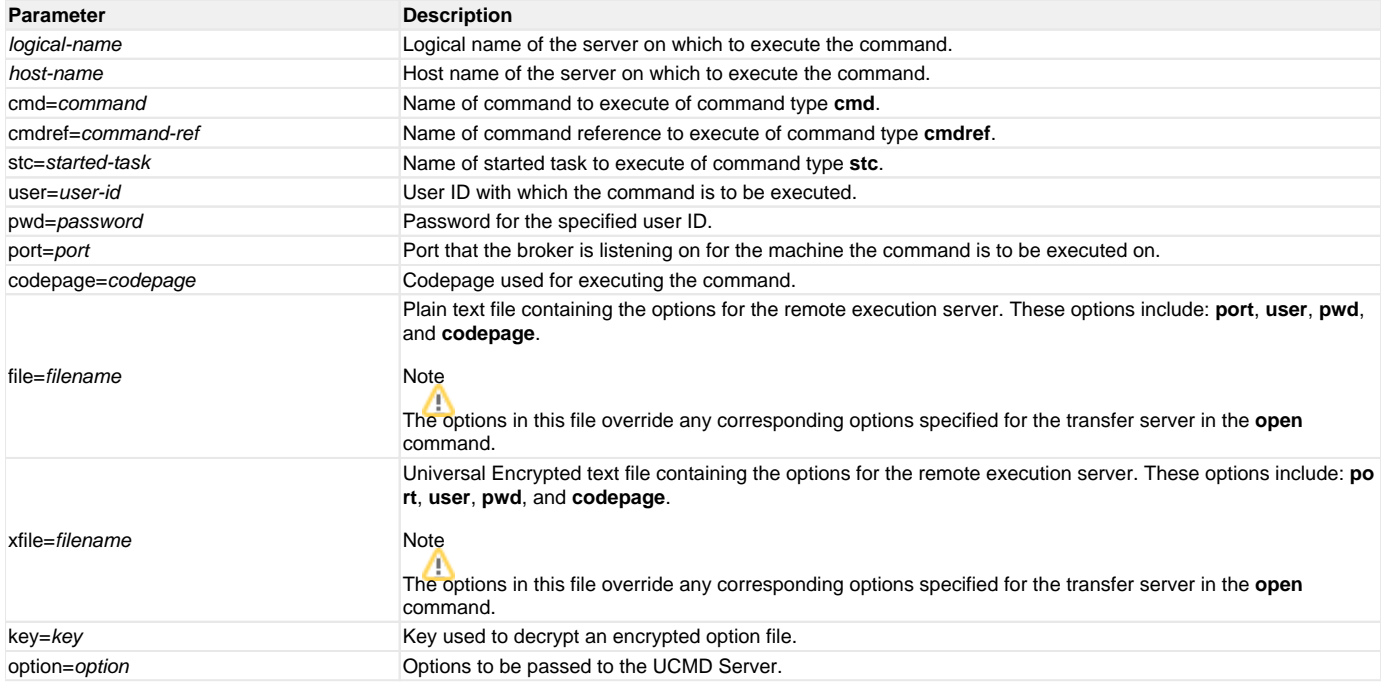

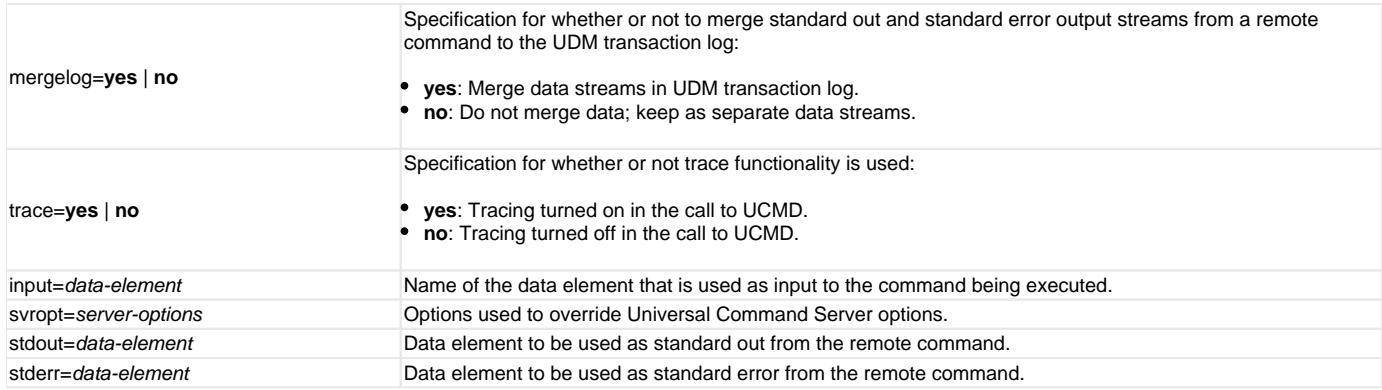

**execsap** [host=host-name| destination type=**event**|**generic** [eventid=event-id] [parm=event-parm] [client=client] [user=user-id] [pwd=password] [codepage=codepage] [file=filename| xfile=filename [key=key] ] [mergelog=**yes**|**no**] [trace=**yes**|**no**]

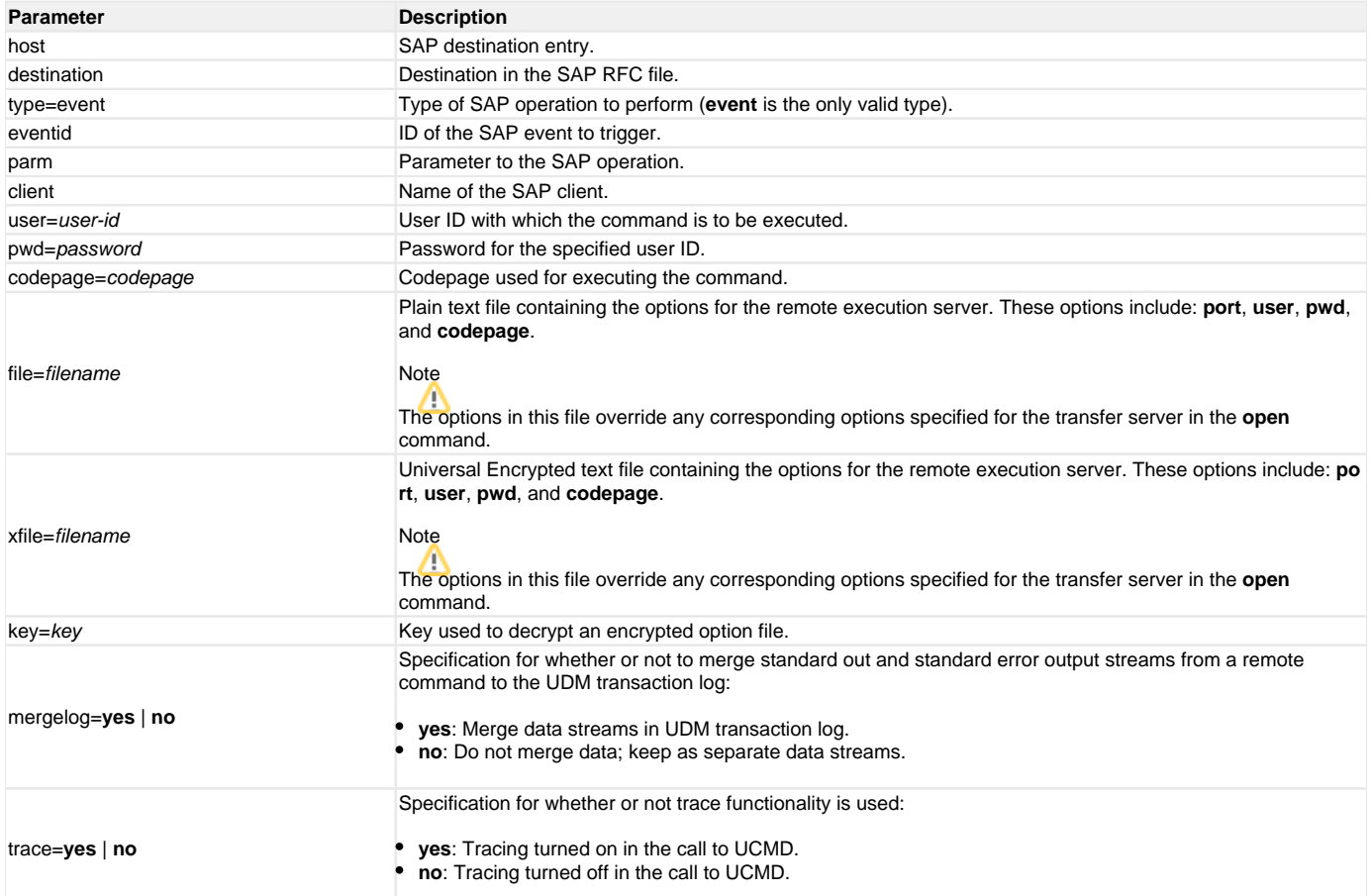

#### **exit**

(There are no parameters used with this command.)

**filesys** logical-name=[ {**dd**|**dsn**|**hfs**|**lib**} ]

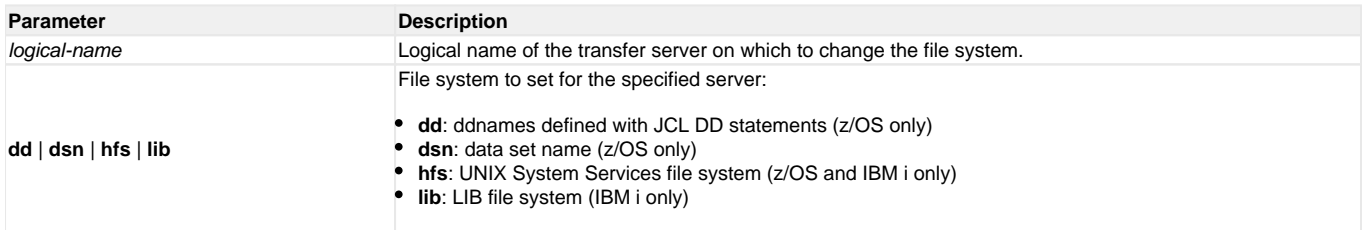

**filetype** [**binary**|**text**=filemask\_1]...[**binary**|**text**=filemask\_n] [remove=filemask\_1]...[remove=filemask\_n] [resetall]

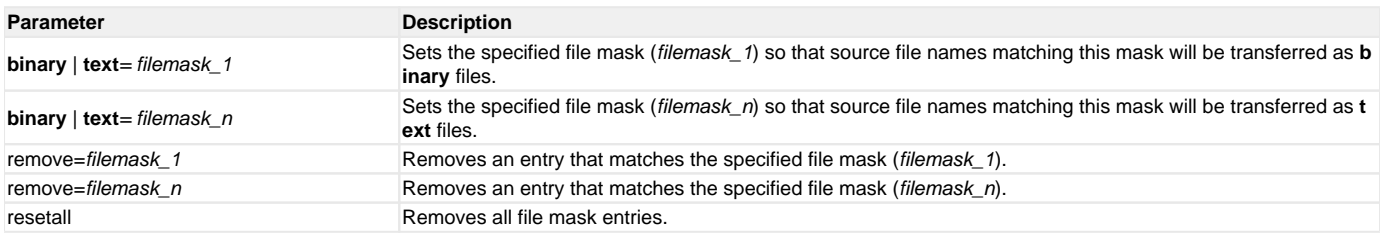

**find** string seq=sequence [pos=index] [case=**yes**|**no**] [num=number|**last**]

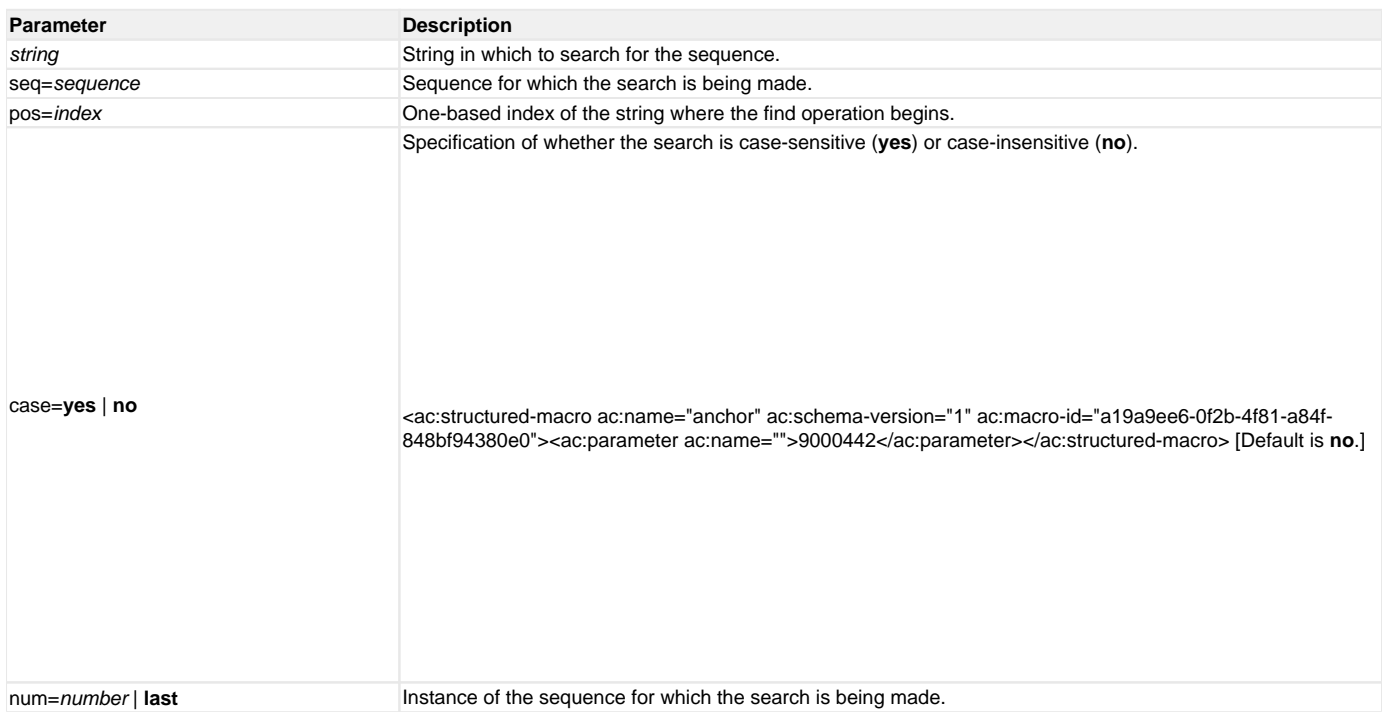

**format**variable\_name [ {string\_1|expression\_1} [align={**center**|**left**|**right**|**justify**} ] [pad=sequence] [trunc=**yes**|**no**] [length=length] ]...[ {string\_n|expression\_n } [align=**center**|**left**|**right**|**justify**] [pad=sequence] [trunc=**yes**|**no**] [length=length] ]

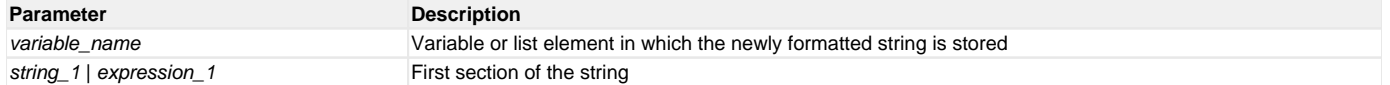

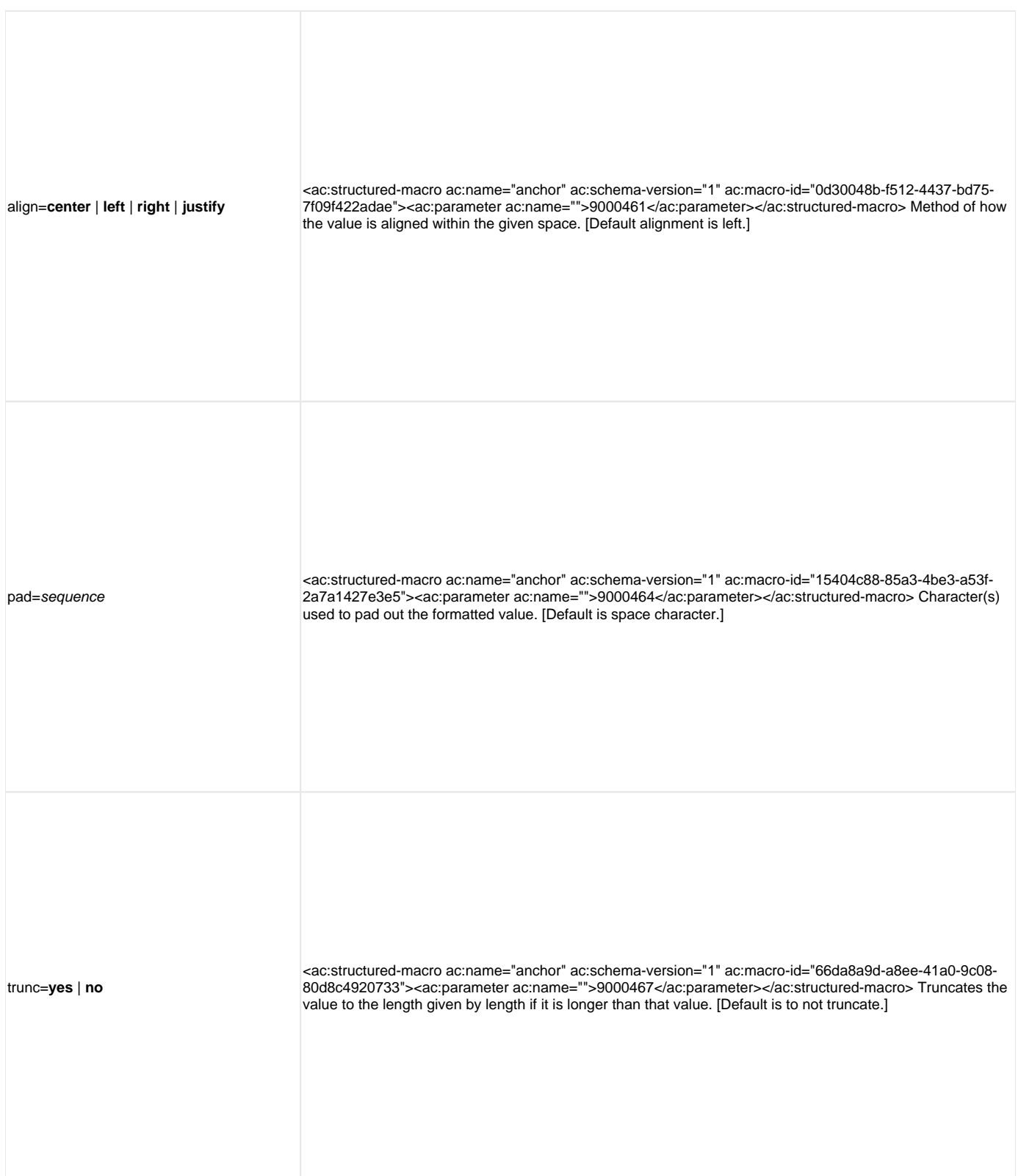

length=length <ac:structured-macro ac:name="anchor" ac:schema-version="1" ac:macro-id="2916d694-9370-4cb4-803bb46b763244d8"><ac:parameter ac:name="">9000470</ac:parameter></ac:structured-macro> Length of the formatted field. [Default is length of the value specified.]

**insertstring**variable\_namesequence {pos=position| startseq=sequence startseqnum=number} [case=**yes**|**no**]

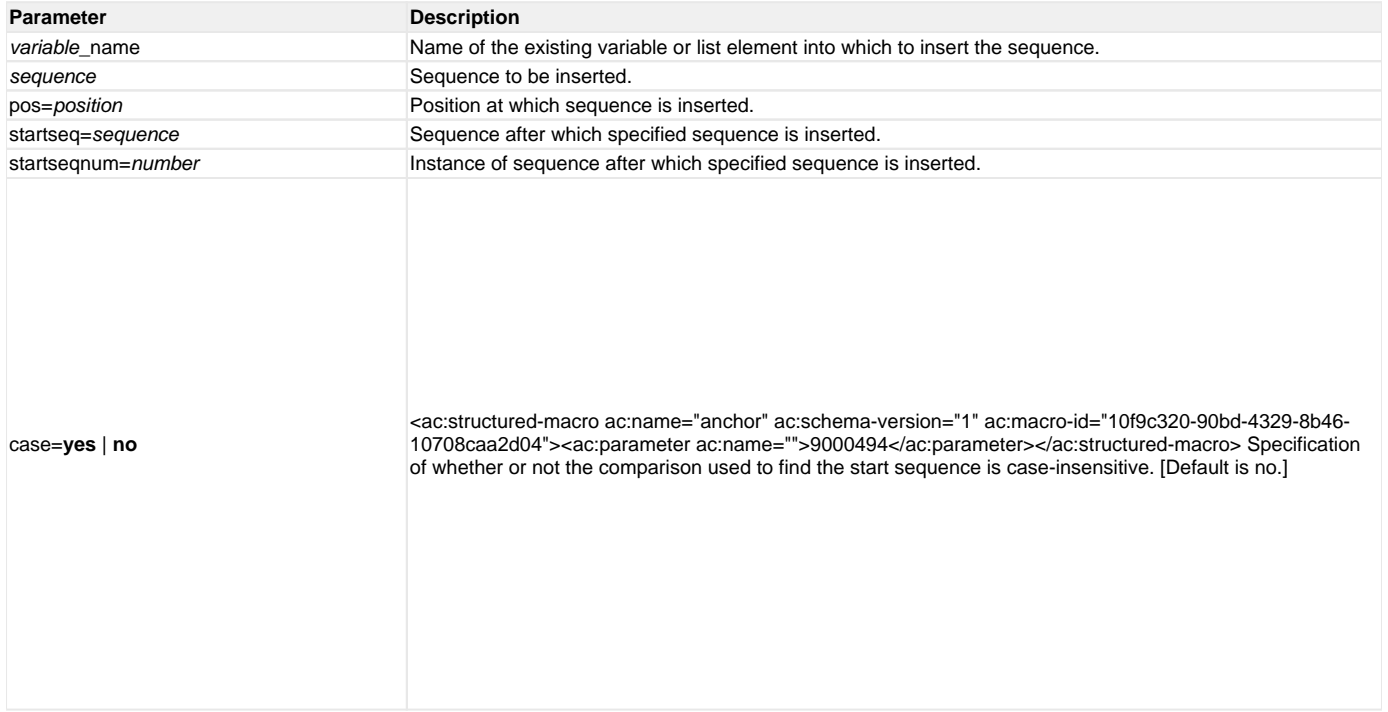

**loaddata**data-element-name=file-path **Parameter Description** 

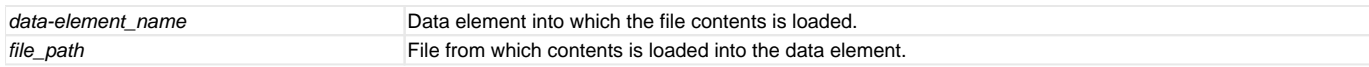

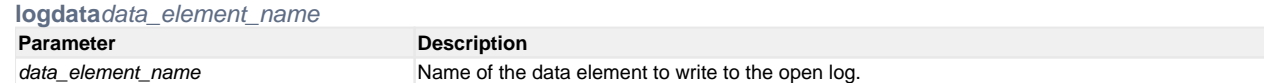

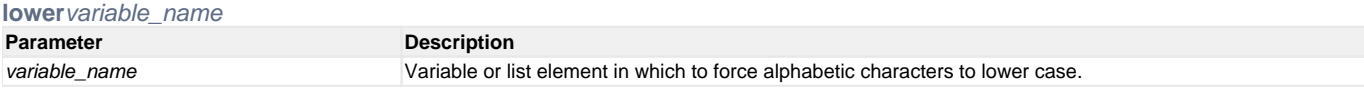

**mode** [type={**text**|**binary**} ] [trim={ **yes**|**no**} ]

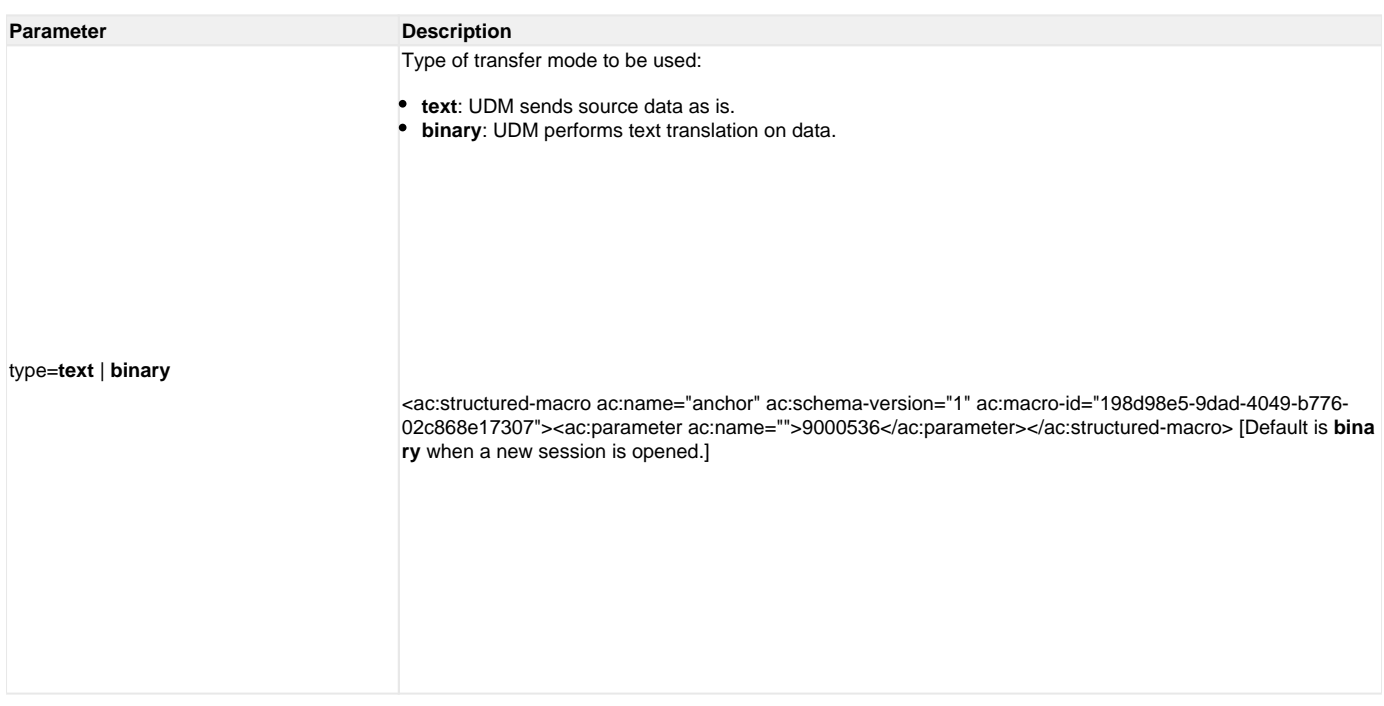

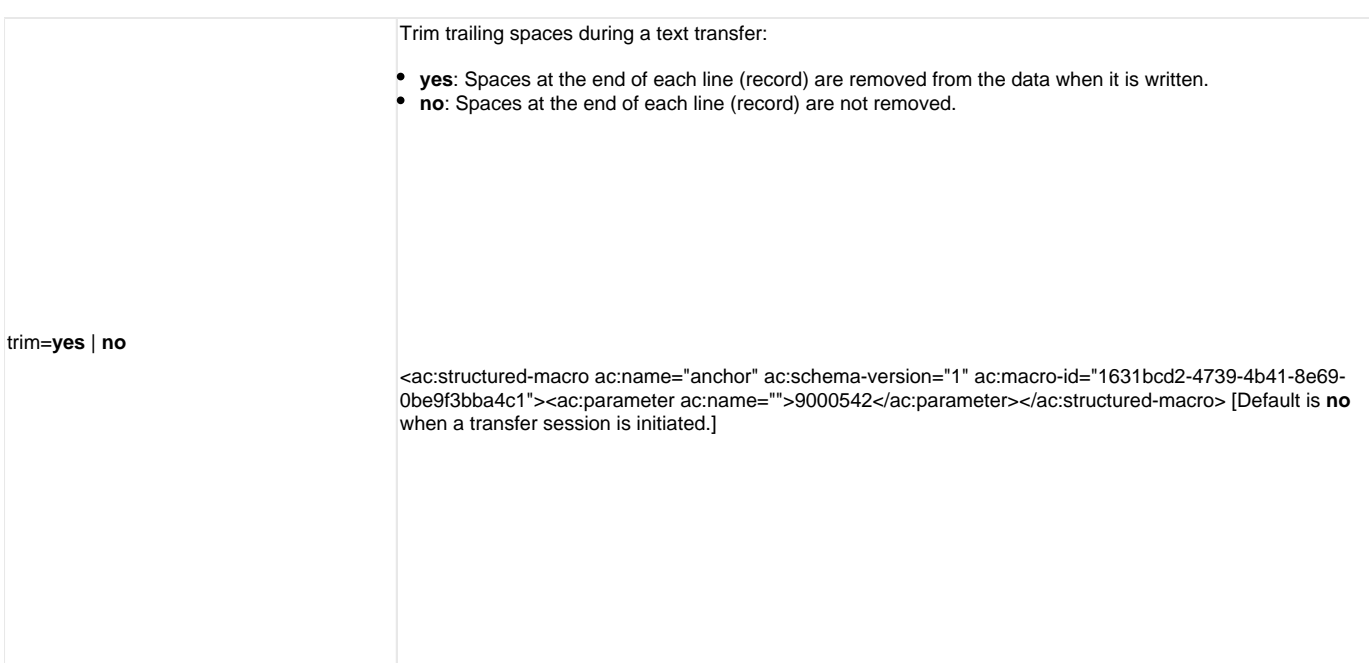

**move**source-logical-name=source-file-specification [destination-logical-name=destination-file-specification]

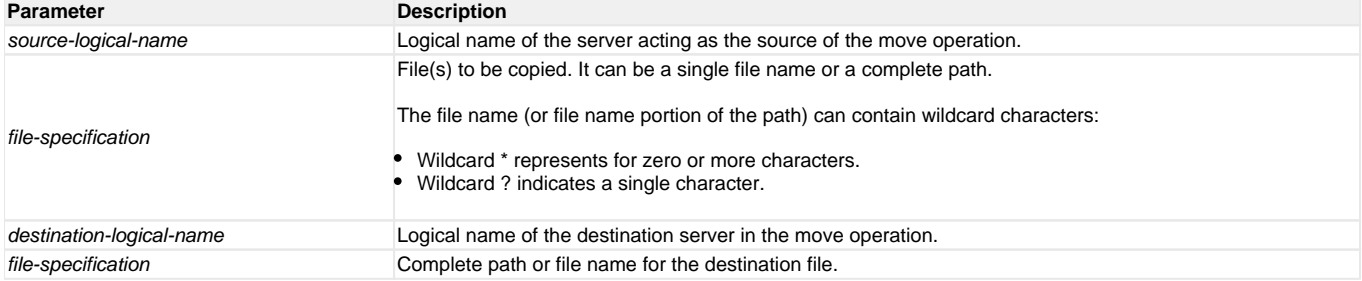

**open** [ [primary ={**\***|**local**|hostname} [port=port] [user=username [pwd=password] ] [codepage=codepage] [ {file=filename| xfile=filename [key=key] } ] secondary =hostname [port=port] [user=username [pwd=password] ] [codepage=codepage] [file=filename] [xfile=filename [key=key] ] [encrypt={**yes**|**no**|cip her} ] [compress={**yes**|**no**|**hasp**|**zlib**} ] [nft=**yes**|**no**] [comment=text] [tt=**direct**|**deferred**]

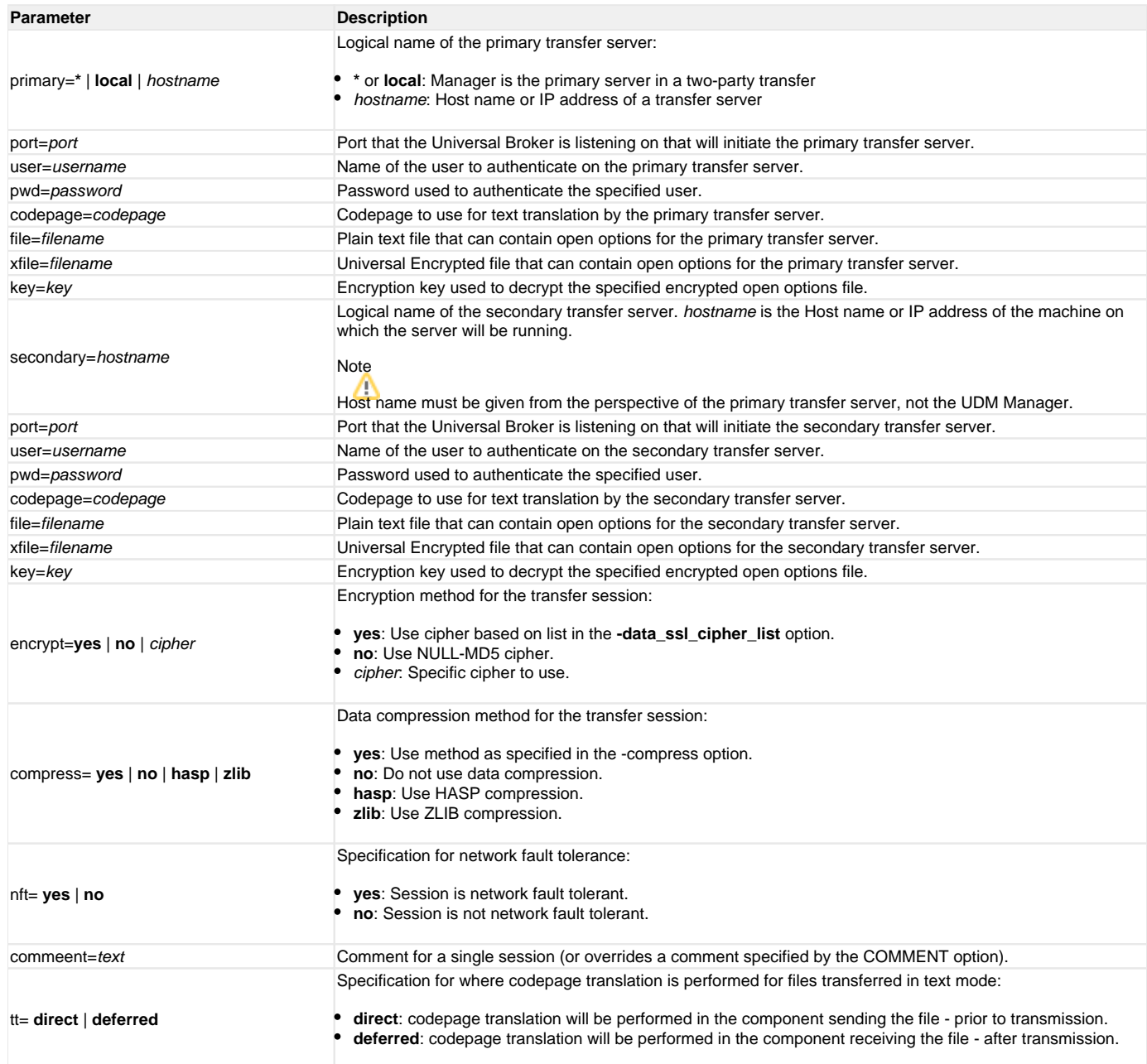

**openlog**log\_file\_path [append=**yes**|**no**]

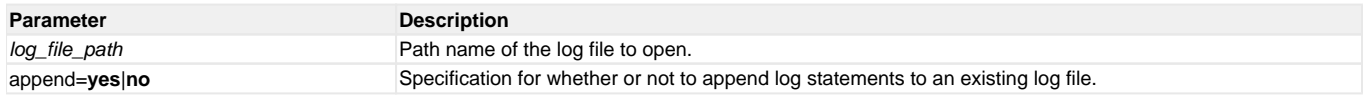

**pad**variable\_name length=length [seq=sequence]

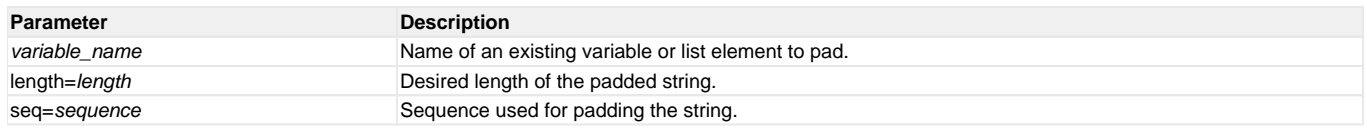

**parse**variable\_name length=length [seq=sequence]

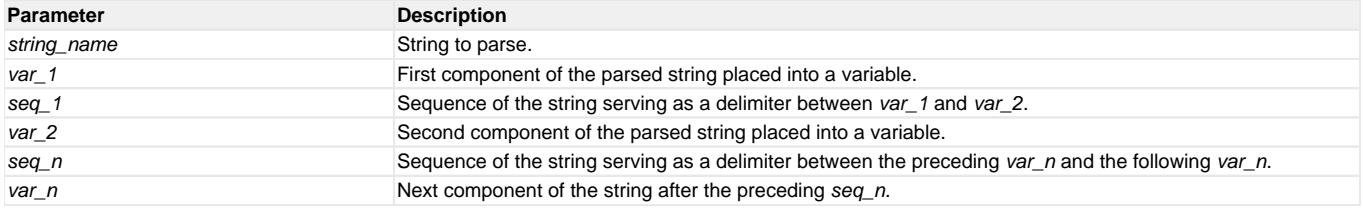

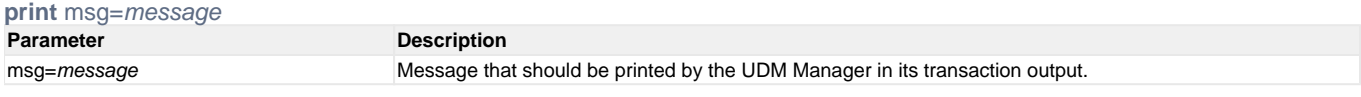

# **query**

(There are no parameters used with this command.)

## **quit**

(There are no parameters used with this command.)

## **rename**logical-nameold-filenamenew-filename

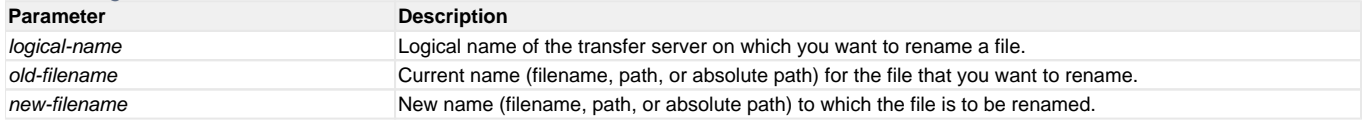

**replace**variable\_nameoldsequencenewsequence [num=index] [all=**yes**|**no**] [case=**yes**|**no**]

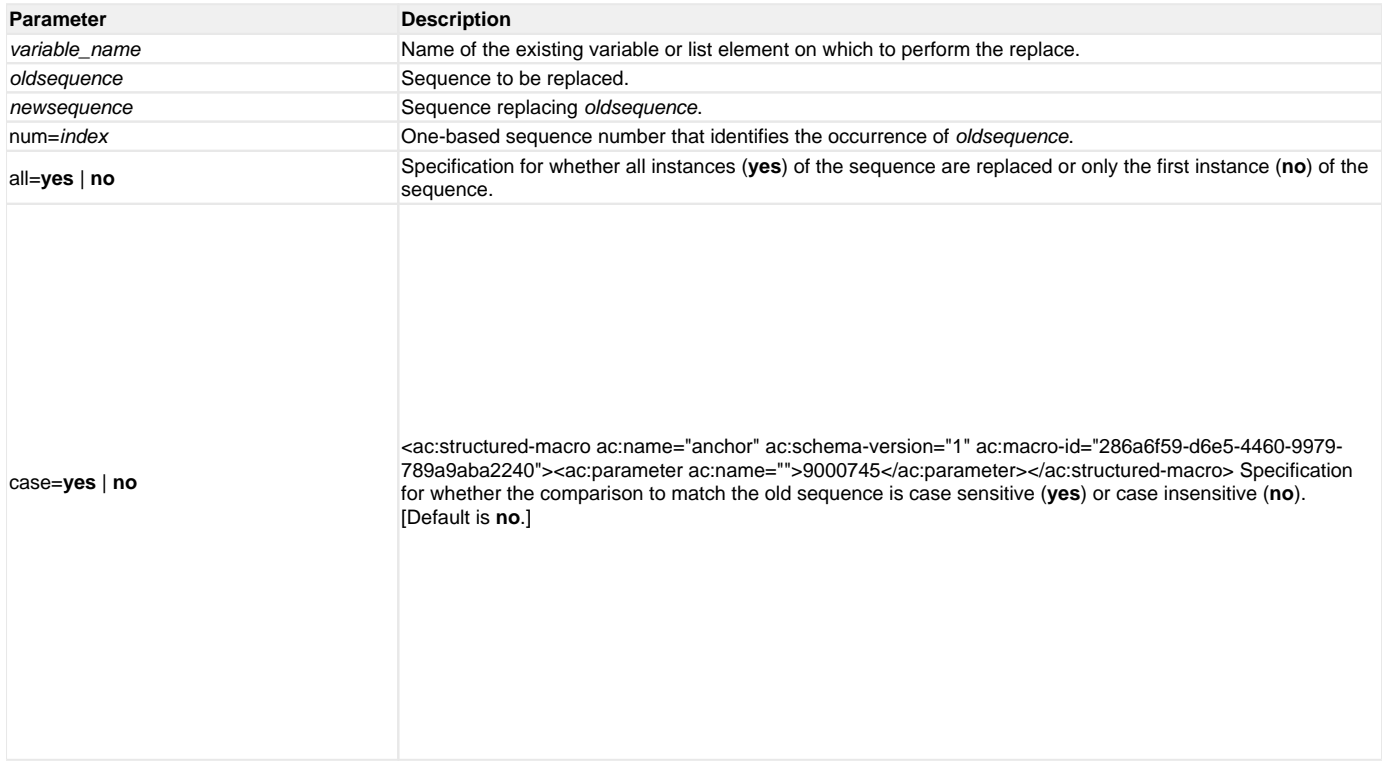

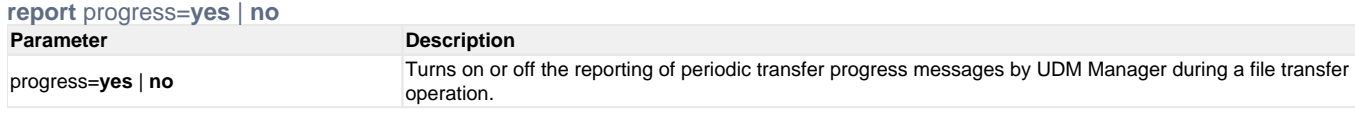

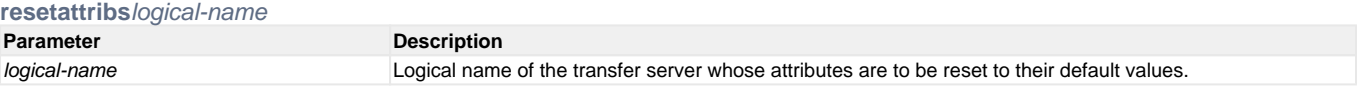

Universal Data Mover 6.9.x Quick Reference Guide

**return** [return-value]

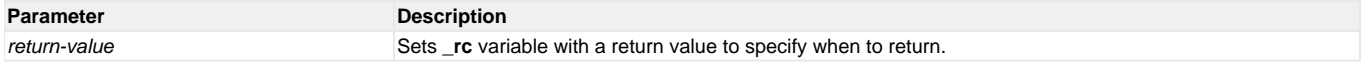

**reverse** [variable\_name]

**Parameter Description** 

variable\_name string in which all characters will be reversed.

**savedata** [data\_element\_name=file\_spec]

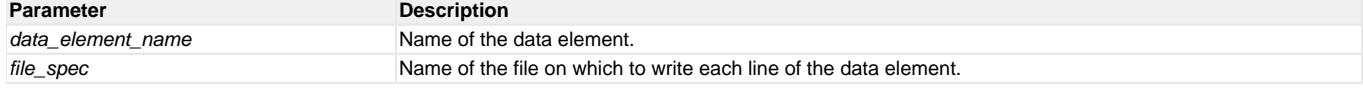

set [ \_echo={yes|no} ] [ \_lines={yes|no} ] [ \_halton={none|warn|error|fatal|integer-value} ] [ \_rc={none|warn|error|fatal|integer-value} ] [ \_keepalive=integ er-value] [global\_name=global\_value\_1]...[global\_name\_n=global\_value\_n]

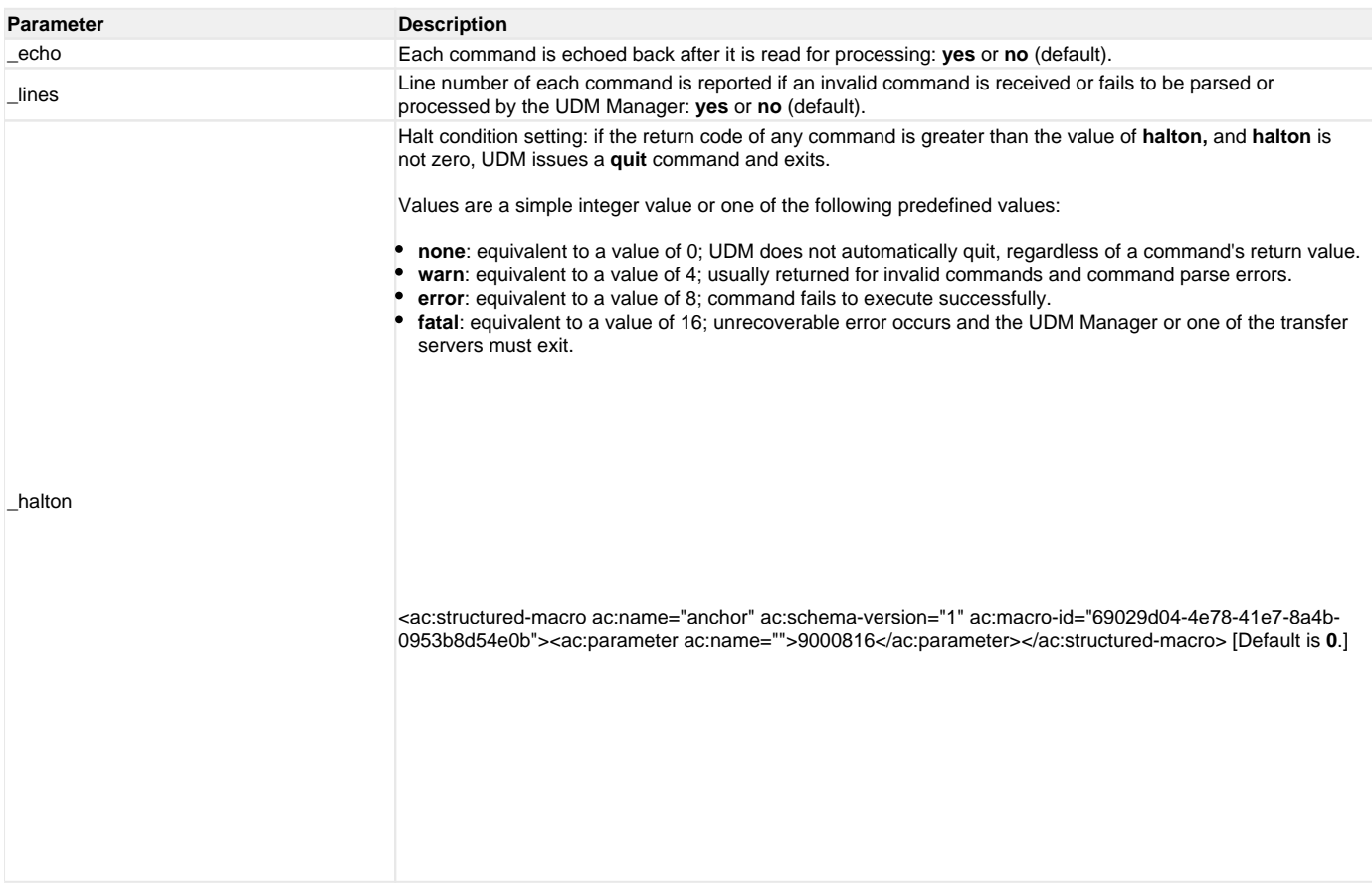

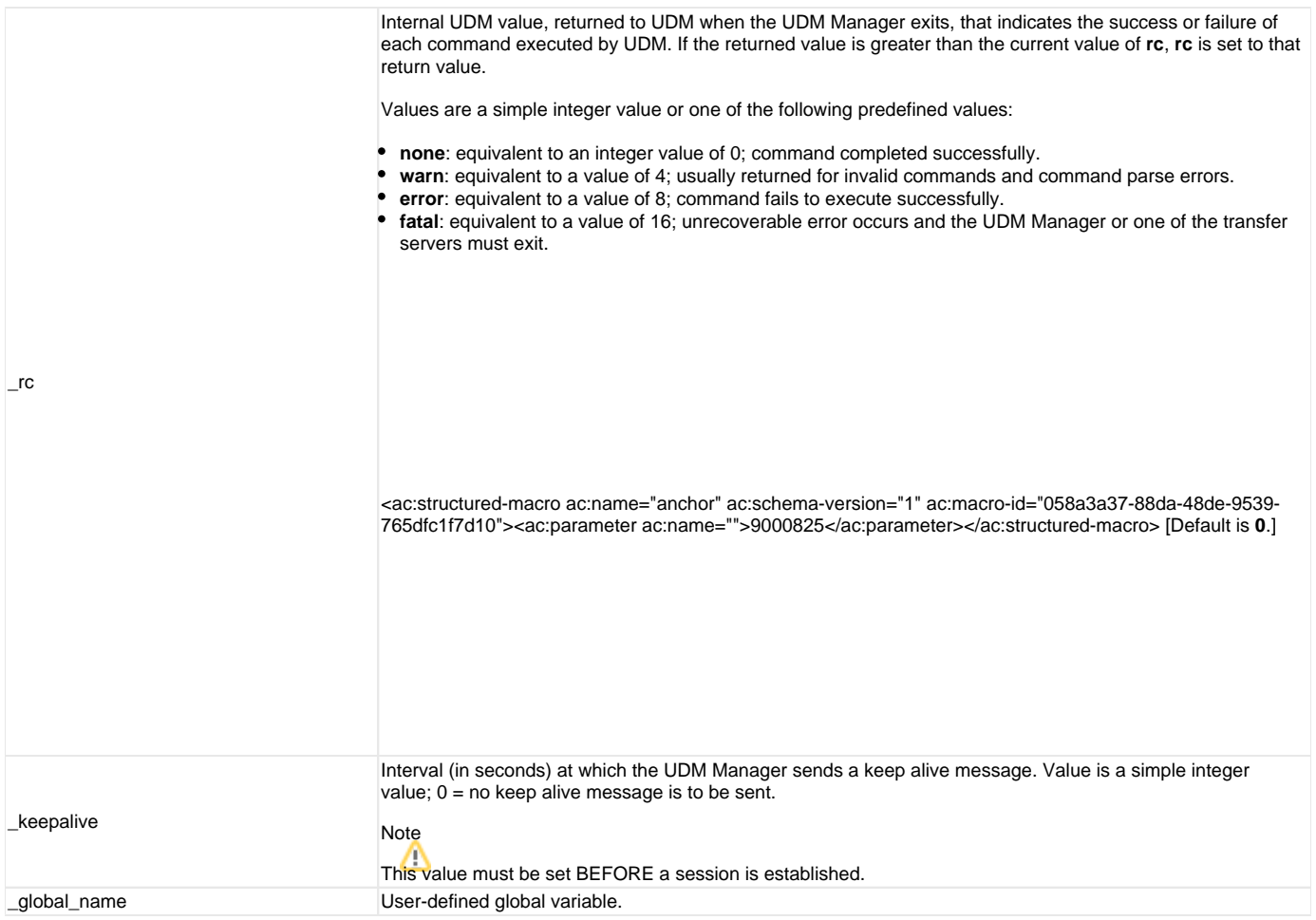

## **status**

(There are no parameters used with this command.)

**strip**variable\_namesequence [num=index] [all=**yes**|**no**] [case=**yes**|**no**]

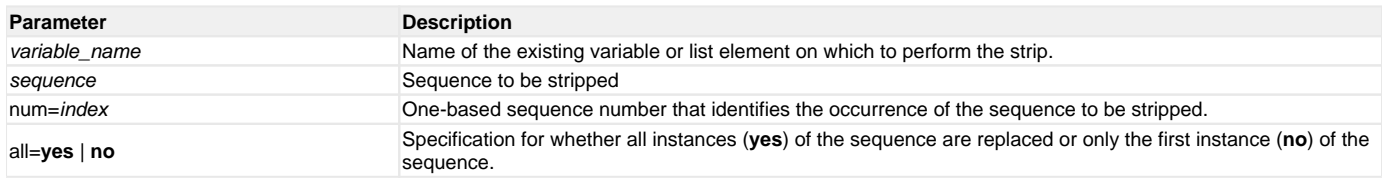

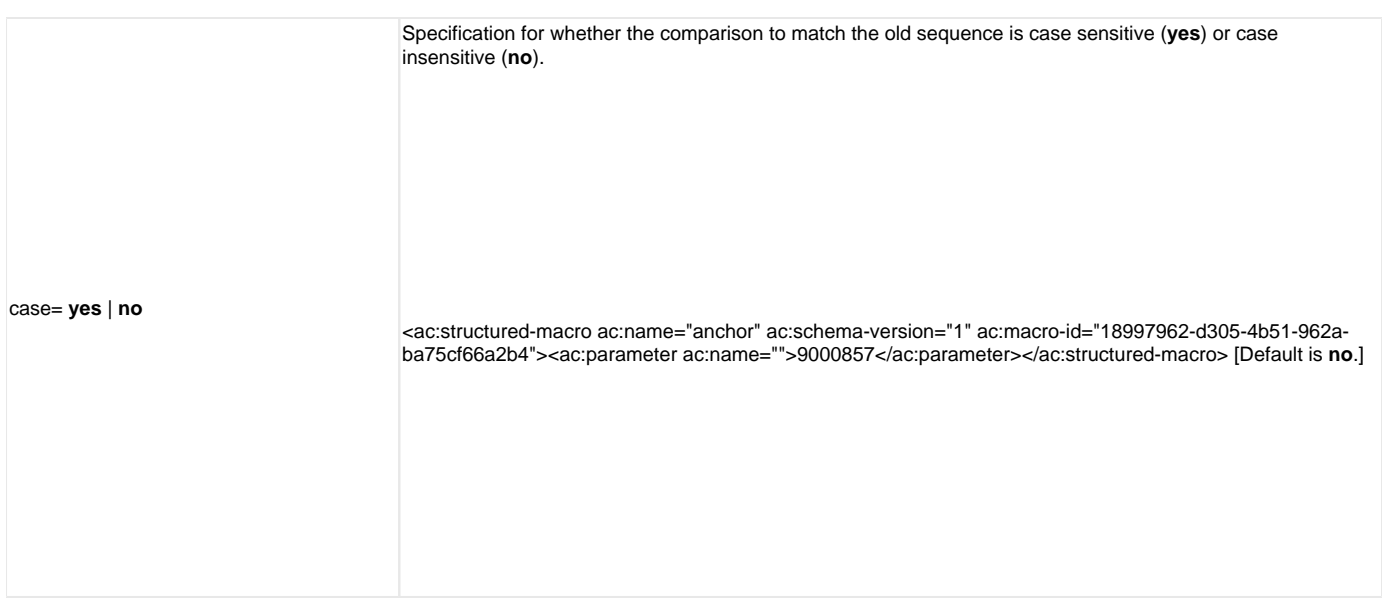

**substring**variable\_namesequence [num=index] [all=**yes**|**no**] [case=**yes**|**no**]

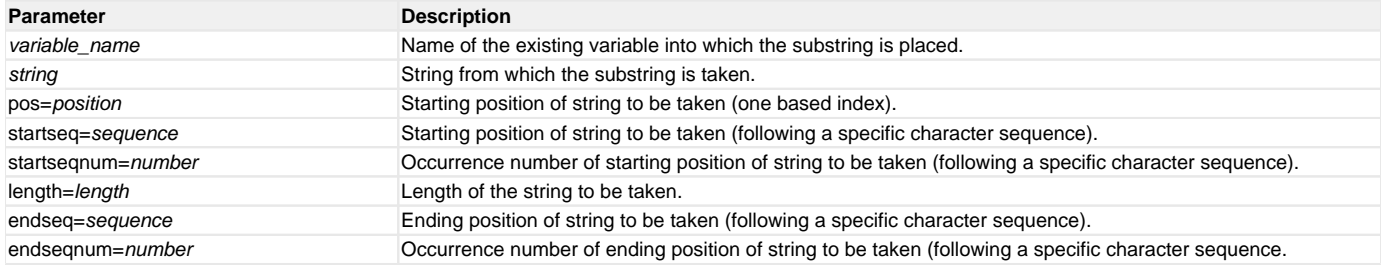

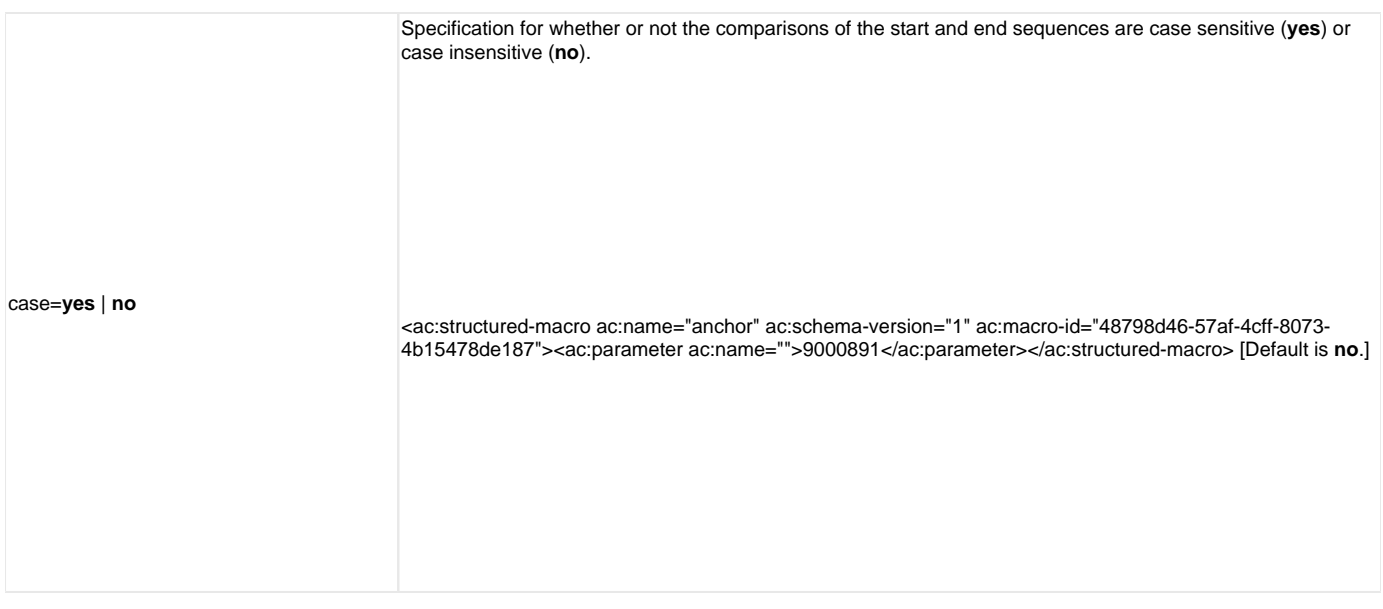

#### **truncate** variable\_name length=length

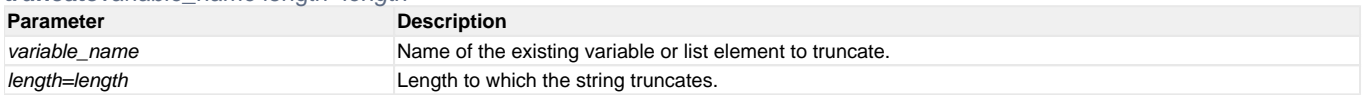

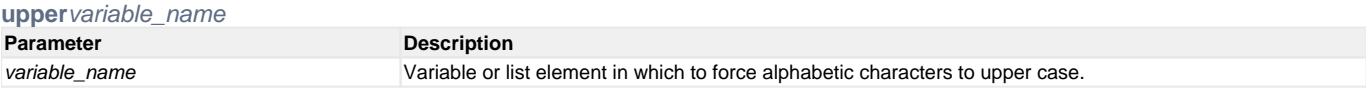